## **Logik**

A Logik Property is a unique property that offers a lot of versatility. The value of this property is dictated by the selected function and the subsequent properties within the function. These functions include the following:

Concate - Concatenates all string properties under the logik property. == - Returns a true / false value indicated whether or not the subsequent properties are equal. + - Returns the sum of all numeric values under the logik property. - - Returns the difference of all numeric values under the logik property. \* - Returns the product of all numeric values under the logik property. / - Returns the quotient of the first two numeric values under the logik property. Mod - Returns the modulus of the first two numeric values under the logik property. Max - Returns the max value of all numeric values under the logik property. Min - Returns the min value of all numeric values under the logik property.

- Returns a true / false value based on the first two numeric values under the logik property. = - Returns a true / false value based on the first two numeric values under the logik property.

 $\lt$  - Returns a true / false value based on the first two numeric values under the logik property.  $\Leftarrow$  -Returns a true / false value based on the first two numeric values under the logik property. != - Returns a true / false value indicated whether or not the subsequent properties are not equal.

From: <https://wiki.dglogik.com/>- **DGLogik**

Permanent link: **[https://wiki.dglogik.com/dglux\\_v2\\_wiki:dynamic\\_properties:logik](https://wiki.dglogik.com/dglux_v2_wiki:dynamic_properties:logik)**

Last update: **2021/09/20 14:43**

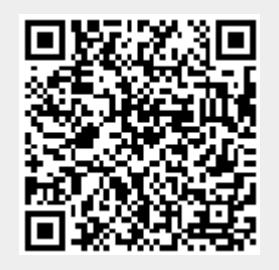